SAP ABAP table WSD\_MS\_INPUT\_FIELDS {Helper structure for input fields support}

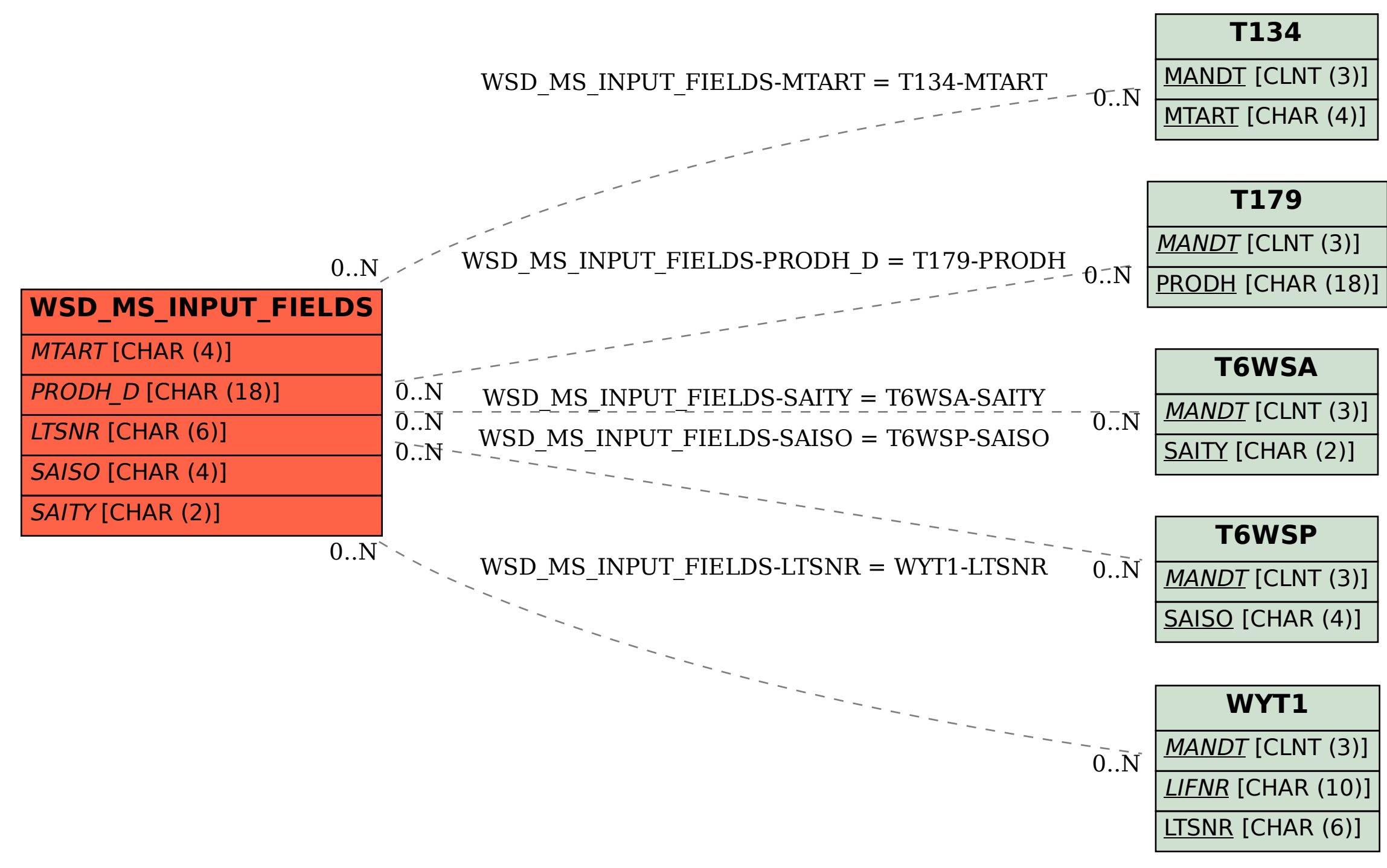